# **GUIA DE MATRICULA GRADO NEGOCIOS INTERNACIONALES (GIB)**

## **ANTES DE INICIAR EL PROCESO DE MATRICULA**

- Consulta e[n https://webges.uv.es/uvPortalUVWeb/](https://webges.uv.es/uvPortalUVWeb/) el apartado de "Recursos de Ayuda para la Automatrícula"
- Consulta en la página web de la Facultat lo[s horarios](https://www.uv.es/uvweb/economia/ca/estudis-grau/oferta-graus/horaris-19-20/gib-1286082064048.html) de las asignaturas para planificar tus preferencias, teniendo en cuenta que, como los grupos tienen una capacidad limitada, puedes no tener plaza en alguna materia.

#### **MATRICULA**

- <https://webges.uv.es/uvPortalUVWeb> , clicando en la opción "Nuevo ingreso al Grado (1er curso)"
	- Debes de indicar los datos:
		- o DNI, o NIE con la letra
		- o Fecha de nacimiento
		- o Nota de admisión en la Titulación (ej.: 9,68) (Importante separar con coma, no apostrofar)
- Después de cumplimentar los datos administrativos, obtendrás un usuario y contraseña para que puedas acceder a los servicios de la Universitat, al Portal del Alumno y a tu correo electrónico, lugar donde se te comunicarán tus datos de matrícula y posteriores notificaciones **(importante hacer fotografía de los datos porque son los que permitirán el acceso a todas las gestiones académicas).**
- Debes de matricularte de la Agrupación completa de PRIMER CURSO (60 créditos).
- El horario de clases es por la mañana.
- El primer curso del Grado de GIB se compone de:
	- 48 créditos de asignaturas obligatorias (8 asignaturas) más 12 créditos (2 asignaturas) de idiomas.
- Si vas a cursar tus estudios en el grupo de **CASTELLANO**:
	- Elegir la agrupación: "**GO CON Inglés I y II"** código **104**. Las dos asignaturas de idiomas son: Inglés para los Negocios I e Inglés para los Negocios II.
- Si vas a solicitar cursar tus estudios en el grupo de **INGLES**:
	- Deberás matricular el segundo idioma que deseas cursar: francés para los Negocios I o alemán para los Negocios I.
	- Elegir la agrupación: "**Grupo: GO En-1º-M/Francés"**, código **106**, en el caso que quieras matricularte de "Francés para los Negocios I".
	- Elegir la agrupación: **"Grupo: GO En-1º-M/Alemán",** código **105**, en el caso que quieras matricularte de "Alemán para los Negocios I".
	- **IMPORTANTE**: Una vez que seas admitido para matricularte en el grupo ARA con docencia en inglés, las asignaturas obligatorias que te aparecen matriculadas en CASTELLANO, se te cambiarán de grupo al de INGLES; asimismo, la asignatura "Inglés para los Negocios II", será cambiada por la asignatura "inglés para los Negocios III" en el grupo correspondiente para que no haya ningún conflicto horario de clases por la Secretaría de la Facultad a principios del mes de septiembre.
	- No olvides de entregar la Instancia en solicitud del grupo ARA en la Secretaría hasta el día 19 de julio.
- Si vas a solicitar "Reconocimiento de asignaturas[" clica](https://www.uv.es/econdocs/instancias/instancia_general.pdf) aquí.
- Si vas a solicitar "matrícula a tiempo parcial[" clica aquí.](https://webges.uv.es/uvEntreuWeb/)
- **El procedimiento Ordinario de matrícula es NO presencial a través de Internet**. Excepcionalmente, en caso de que no puedas disponer de un PC con conexión a Internet, puedes acudir a la Facultad desde donde podrás acceder al programa de AUTOMATRICULA a partir del día de tu cita en horario de 9 a 13 horas del 16 al 19 de julio en los ordenadores del Salón de Grados de la Facultat d'Economia (planta baja).

## **UNA VEZ MATRICULADO**

- Las clases de PRIMER CURSO comenzarán el día 2 de septiembre con la asignatura de "Instrumentos y técnicas de aprendizaje", ese mismo día debes de acudir a las 8'30 horas, al Aula 110 del Aulario Sur, donde se inician las clases y el profesor te indicará el grupo de prácticas donde estás matriculado de esta asignatura.
- El resto de asignaturas se iniciarán el día 9 de septiembre.
- Del 2 al 5 de septiembre, en el Hall de la Facultat d'Economia podrás obtener tu carnet de estudiante.
- Debes entregar en el Hall de la Facultat d'Economia (al lado de Secretaría) la [documentación](https://www.uv.es/uvweb/economia/ca/estudis-grau/matricula/sobre-virtual/documentacio-1285848978245.html) relativa a tu matrícula el día 4 de septiembre de 2019 de 9 a 14 horas*.*

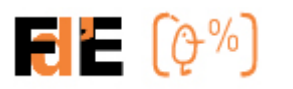

Serveis Administratius i Econòmics Facultat d'Economia - Universitat de València Av. dels Tarongers,s/n - 46022 València Tlf. (+34) 963828549 E-mail: [secretariafde@uv.es](mailto:secretariafde@uv.es) Web[: www.uv.es/economia](http://www.uv.es/economia)

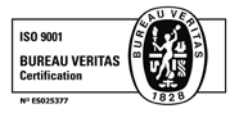